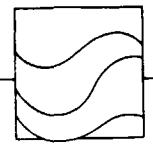

Remote sensing Reefs

Systèmes d'informations géocodées Télédétection Récifs

Geocoded information systems

# **Systèmes d'informations géocodées et télédétection à haute résolution. Exemple d'application aux côtes jordaniennes**

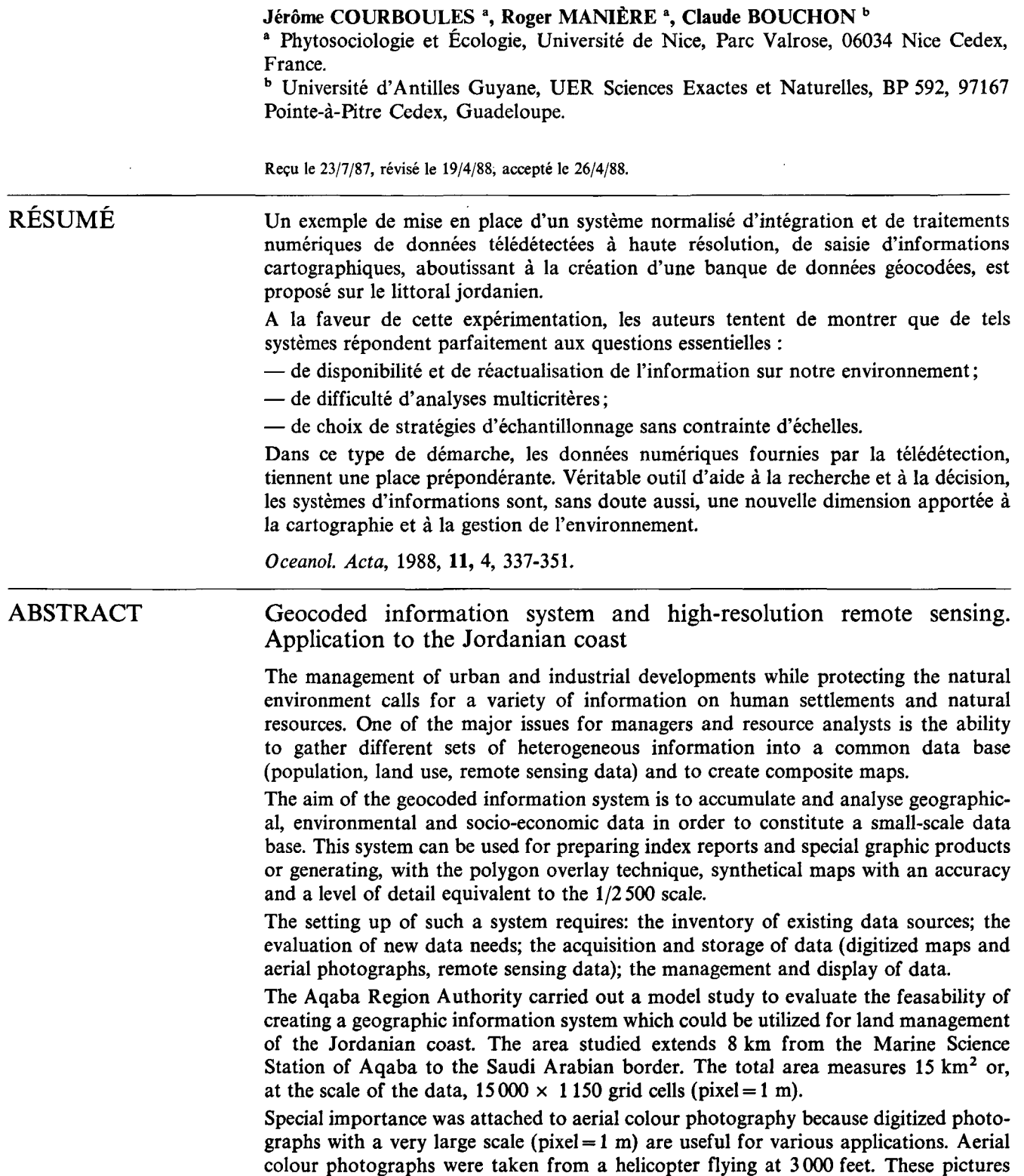

were digitized, merged in a digital mosaic and rectified by geographie smoothing and geographie transformation following the Jordanian geographie projection system. They were finally classified to provide maps of the coral reefs and the coastal zone.

The main advantages of this technique are: the fitness of the data to the accuracy required for mapping coral reefs; the possibility of storage of a geometrie image for accurate planimetry; the possibility of storage and management of large amounts of geocoded data; the relatively low cost of land surveys which makes the study of large areas feasible.

The method is particularly flexible, as the scale of the survey can be easily adjusted according to the accuracy required for the study. Periodical surveys can also be made in order to follow seasonal changes, the impact of pollutants and any other natural or anthropogenic phenomena.

*Oceanol. Acta,* 1988, 11, 4, 337-351.

# INTRODUCTION

Į

La gestion d'une zone côtière est une opération dont les multiples aspects vont de l'acquisition d'informations (inventaires, recherche) à la conception et à la mise en œuvre de plans d'aménagements et de surveillance. Elle doit souvent concilier des exigences contradictoires telles que l'exploitation, l'industrialisation et la sauvegarde des sites et de la vie marine. Aussi, pour être rationnelle, la prise en compte des décisions s'appuiet-elle sur la synthèse d'un grand nombre de données qui doivent être facilement accessibles et parfaitement localisées géographiquement.

Parmi les moyens susceptibles de répondre à ces objectifs, la mise en place de systèmes d'informations géocodées paraît désormais s'imposer. Comme nous l'avons signalé par ailleurs (Giraud *et al.,* 1983; Manière *et al.,* 1984; Manière, 1987), un système d'informations géocodées peut être appliqué à un vaste ensemble territorial sans contraintes d'échelles et avec les avantages suivants:

- permettre l'homogénéisation de données diverses relatives à l'environnement (statistiques, inventaires ponctuels, photographies aériennes, télédétection spatiale, cartographies);

- autoriser une restitution graphique rapide et peu coûteuse de l'information stockée sur fichier informatique;

- être réactualisé à tout moment, soit en numérisant des données nouvelles, soit en intégrant des informations issues d'autres bases de données, soit en créant une information synthétique à partir de données existantes;

- autoriser l'exploration d'un grand nombre de stratégies de synthèses de ces données, tout en balayant un vaste domaine d'échelles;

-fournir, en s'appuyant notamment sur la fonction diachronique de la télédétection, un suivi des régions étudiées;

-contribuer à la mise en place de schémas d'aménagement multicritères;

-jeter les bases d'une approche conceptuelle originale sur la perception et la gestion de l'environnement.

La mise en place de tels systèmes capables de structurer de grandes quantités d'informations (dans un cadre géographique déterminé) en une base de données facile à interroger et à utiliser, est particulièrement bien développée aux États-Unis. Odyssey, Symap, Normap (Nordbeck's and Rystedt's Mapping System), ECS (Experimental Cartographie System), Sacarts (Semi Automated Information System), Wris (Widland Resource Information System), Grid (Global Resource Information Data base) sont autant d'expérimentations finalisées de mise en place et d'exploitation de systèmes d'informations géocodées.

En France, des organismes tels que l'IGN (Institut Géographique National), l'ORSTOM (Institut Français de Recherche Scientifique pour le Développement en Coopération), l'IFREMER (Institut Français de· Recherche pour l'Exploitation de la Mer), le BRGM (Bureau de Recherches Géologiques et Minières), le département télédétection de la SODETEG et quelques laboratoires de recherches universitaires tentent avec un succès de plus en plus affirmé de mettre sur pied des systèmes d'informations géocodées souvent orientés vers des finalités précises telles que la production cartographique, la recherche de gisements métallifères, la gestion de nappes phréatiques, la gestion des zones littorales tropicales, les statistiques agricoles, *etc.* 

Dans de tels systèmes, la télédétection spatiale et aéroportée, par la nature même des données qu'elle produit, trouve une place privilégiée (fig. 1).

Dans cette optique, une expérimentation, relative à la mise en place d'une banque de données géocodées concernant le littoral jordanien (golfe d'Aqaba), a été tentée à la demande des gestionnaires de cette région (l'Aqaba Region A uthority). En effet, depuis plus d'une dizaine d'années, le littoral jordanien est l'objet d'aménagements nombreux, liés au développement économique important de cette région. La confrontation entre un développement économique et social vital pour le pays entier et la préservation d'un environnement écologique exceptionnel apparaît ici de façon évidente. Les seuls territoires susceptibles d'offrir des possibilités d'extensions industrielles et touristiques sont ceux qui abritent des récifs coralliens relevant d'un patrimoine écologique mondial. Conscients de ce problème, il importait aux gestionnaires de ces territoires (l'Aqaba Region Authority) de disposer des moyens permettant

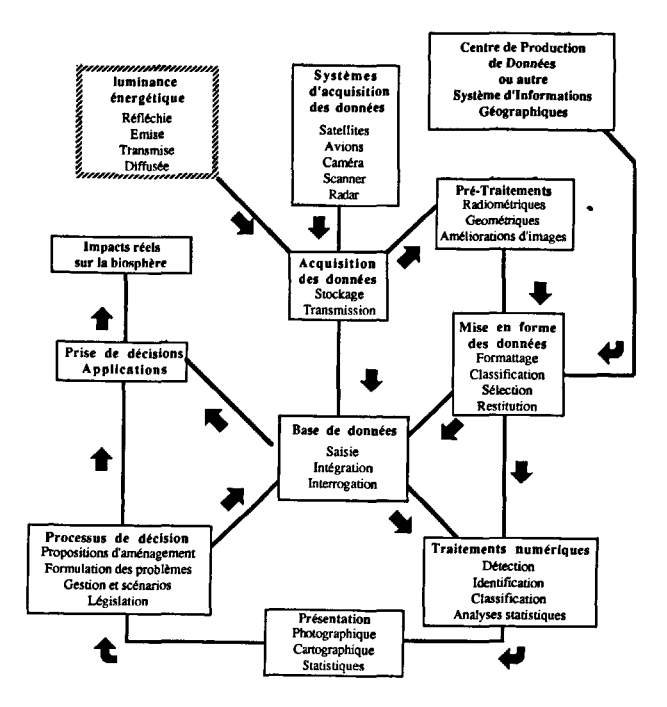

#### Figure 1

Télédétection électromagnétique, système d'informations géocodées et gestion de l'environnement

*Remote sensing, geocoded information system and environmental mana- gement.* 

de déterminer de façon rationnelle les zones à vocation industrielles (aménagements portuaires nouveaux, zones de parking), celles qui seront destinées au tourisme (implantation hôtelière, plages), et celles, enfin, qui devront être préservées. La mise en place d'un système d'informations géocodées, orienté dans une phase préliminaire vers l'homogénéisation et l'informatisation des données existantes (topographie et bathymétrie) et l'élaboration d'un inventaire numérique exhaustif des milieux en place (récifs coralliens et leurs peuplements constitutifs), a donc été décidée et expérimentée.

Le but de cet article est de présenter la mise en place de ce système d'informations géocodées sur le littoral jordanien. Ce travail représente le prolongement «normal» des premières expérimentations effectuées sur la cartographie des récifs coralliens en Mer Rouge entrepris par la Mission Océanographique Française au Moyen-Orient et le Laboratoire de Phytosociologie et Écologie de l'Université de Nice (Manière, Jaubert, 1985).

# SYSTÈMES D'INFORMATIONS GÉOCODÉES SUR L'ENVIRONNEMENT

# Généralités

Le concept de système d'informations géocodées va bien au-delà de la simple collection de données localisées géographiquement (tel un atlas cartographique), puisqu'il s'agit non pas d'une accumulation de variables cartographiques, mais d'un véritable outil d'aide à la recherche et à la décision.

Suivant la nature de données stockées, on distingue deux types de système d'informations géocodées :

-les systèmes d'informations générales, qui réunissent sous forme de listes de données, toutes les informations, essentiellement textuelles, intéressant l'environnement {équipes de recherche, programmes de recherches financés par différents organismes, équipements divers, localisations géographiques en coordonnées d'espèces menacées, recherche de gîtes fossilifères, informations bibliographiques, *etc.);* 

- les systèmes d'informations géocodées qui concernent de façon limitative les données caractérisées par des unités spatiales parfaitement repérées dans un système de coordonnées géographiques défini.

L'élaboration d'un système d'informations géocodées sur l'environnement met à la disposition des chercheurs et des gestionnaires un certain nombre de moyens (réalisations et stockages informatisés d'inventaires localisés géographiquement, réactualisations facilitées et rendues moins onéreuses, études des évolutions, évaluations des impacts, prospectives et scénarios) susceptibles de répondre à leurs préoccupations. L'avantage de tels systèmes réside tout particulièrement dans leur souplesse d'adaptation face aux diverses demandes, grâce aux possibilités d'exploration de différents niveaux de perceptions, d'analyses multivariées et de diffusions rapides des synthèses pratiquées.

Ainsi, la mise en place d'un système normalisé de saisie des variables environnementales, de constitution et de gestion d'une banque de données localisées géographiquement, paraît-elle parfaitement répondre aux questions importantes :

- de disponibilité et de réactualisation de l'information environnementale;

-de difficultés d'analyses multicritères des données géocodées qui par le nombre de variables prises en compte et la complexité de leurs relations, nécessitent une aide informatique;

- de choix de stratégies de perception du milieu sans contraintes d'échelles.

Principales étapes nécessaires à la mise en place d'un système d'informations géocodées sur l'environnement

# *Recensement de finformation de base*

Les informations susceptibles d'être prises en compte dans un tel système sont préalablement sélectionnées en fonction de finalités clairement spécifiées. Elles peuvent avoir des origines diverses :

- données cartographiques « traditionnelles » telles que celles qui sont issues de cartes thématiques relatives aux milieux naturels ou artificialisés (végétation, pédologie, topographié, géomorphologie, *etc.),* des SDAU, des POS, du cadastre, des photographies aériennes quelles que soient les échelles de ces documents;

- des données alpha-numériques représentées par des données statistiques, la toponymie, ou l'emplacement de relevés d'inventaires (faunistiques, floristiques, phyto-écologiques, *etc.);* 

- des données numériques (c'est-à-dire qui se présentent déjà sous forme d'un fichier informatique) provenant de bases de données déjà constituées (topographie et modèle numérique IGN, par exemple) ou de la télédétection aéroportée et spatiale.

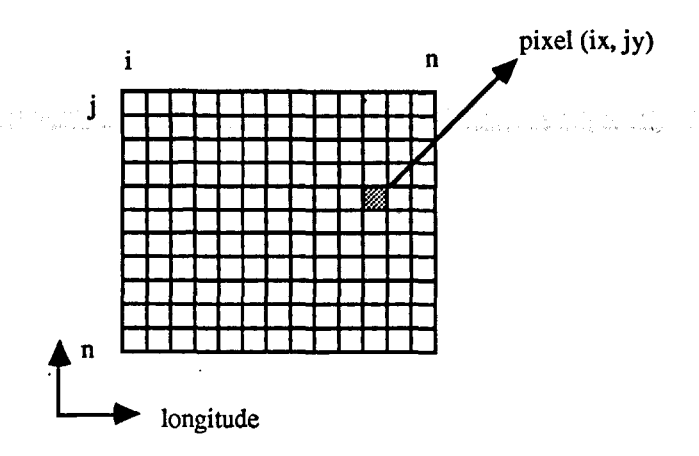

#### Figure<sub>2</sub>

Représentation schématique d'une grille de référence. *Schematic representation of a reference grid.* 

# *Définition de l'unité élémentaire de saisie de l'information*

La recherche et la décision en matière d'environnement suppose l'utilisation de données nombreuses et variées produites et disponibles à diverses échelles. Le principe de base qui guide la saisie des informations, consiste à reporter toutes ces données dans une grille de référence commune, ce qui en permet l'homogénéisation géographique (fig. 2).

Cette grille de référence est constituée par un réseau régulier, susceptible de prendre en compte l'ensemble des phénomènes retenus tout en perdant. un minimum d'information. Cette perte minimale suppose le choix d'une unité de saisie de l'information (assimilable au pixel de la télédétection) qui soit en conformité avec les objectifs assignés au système d'information et avec l'échelle des données de base. Cette phase est évidemment décisive pour l'utilisation ultérieure du système. Elle doit être conduite avec beaucoup de rigueur et d'attention et doit être clairement explicitée.

# *Mise en forme des données*

Une fois l'information disponible sous forme numérique (grâce aux divers processus de numérisation existant : tablette coordinographe, microdensitomètre, caméra vidéo, *etc.),* elle doit être stockée de façon définitive afin d'être utilisée et traitée. La manière dont l'information est stockée sur support informatique est appelée son format. Le système de traitements utilisé, mis au point par le Centre de Télédétection et d'Analyse des Milieux Naturels de l'École Nationale Supérieure des Mines de Paris repose sur le format Multi<sup>®</sup>, qui permet le stockage d'informations multivariées (fig. 3).

# *Moyens informatiques utilisés*

La gestion des informations géocodées ainsi stockées est assurée par un système interactif de traitements d'images. Les différents travaux effectués (digitalisation des données cartographiques, mise en forme, synthèses cartographiques assistées), ont été réalisés au Centre de Télédétection du Laboratoire de Phytosociologie et Écologie de l'Université de Nice. Fondés sur une architecture de mini-ordinateurs, les systèmes informatiques utilisés sont traditionnellement divisés en deux sous-ensembles :

-le premier qui est réservé à l'exploitation de masse;

- le deuxième qui est surtout utilisé lors des applications à caractère interactif.

L'équipement périphérique comprend quatre ensembles:

 $-$  une tablette à digitaliser d'une précision de 0,2 mm, sur laquelle le repérage des points se fait par l'intermédiaire d'un croisillon de repérage;

- une imprimante électrostatique noir et blanc, permettant le tracé graphique et la visualisation d'images noir et blanc:

- une console de visualisation d'image en couleurs et de graphiques qui intervient dans le contrôle interactif des numérisations et des traitements;

un lecteur de bandes magnétiques qui permet la sauvegarde des données, des synthèses et la relation avec les autres centres de traitement informatique de données localisées (télédétection et infographique).

Les logiciels d'application peuvent être répartis en cinq catégories suivant les fonctions réalisées :

- création de fichiers:
- saisie et stockage des données;
- manipulation des données;
- traitements des données numériques;
- restitutions graphiques des données et des synthèses.

# Gestion de l'information

Le système informatique utilisé permet la saisie, le stockage, la gestion et la restitution des informations. Essentiellement basé sur une consultation interactive entre le thématicien et sa base de données, l'accès à l'information est immédiat et s'effectue par l'intermédiaire d'un écran de visualisation en couleur.

Le fonctionnement global d'un système d'informations géocodées sur l'environnement peut être donné par la figure 4.

Volontairement simplifié, ce schéma met en évidence les grands flux qui peuvent se manifester au sein d'un système d'informations écologiques :

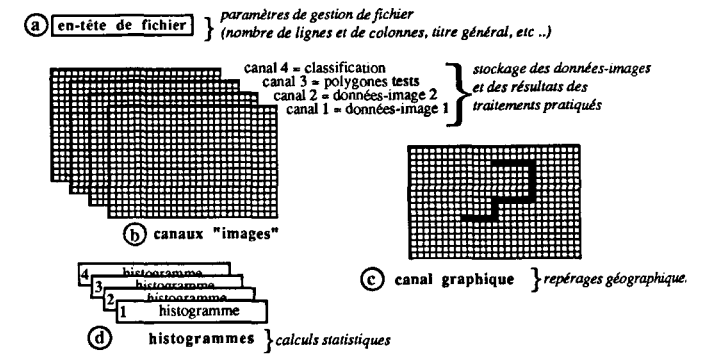

# Figure 3<br>Format Multi<sup>®</sup>:

un fichier Multi (pour Multivarié) comprend une en-tête de fichier (a) qui précise les caractéristiques du fichier (titre, nombre de canaux, nombre de lignes *et* de colonnes); des canaux (b) qui contiennent les données-images, un canal graphique (c) [utilisé notamment pour les divers repérages géographiques]; enfin des fichiers *de* données numériques « banales » (d) (histogrammes de chacun des canaux, histogrammes croisés, *etc.).* ·

#### *Format Mu/ti®:*

*header* (a): title, number of channels, lines and columns; channels: *images* (b) *and graphies data* (c); *statistics data* (d).

SYSTËME D'INFORMATIONS GËOCODËES ET TËLËDËTECTION

- entrée de données extérieures au système, appelées données exogènes, qui constitue l'alimentation externe permanente du système. Ces données peuvent, nous l'avons précisé plus haut, avoir des origines, des formats, des échelles diverses;

-fonctionnement proprement dit de la base de données avec différentes fonctions :

• traitements statistiques traditionnels aboutissant à une édition sous forme de listages des résultats obtenus (calculs de mbyennes, écarts-types, planimétries, analyses numériques multivariées):

• traitements spécifiques de« données-images »(recalages géographiques, classifications supervisées et non supervisées, lissages, *etc.)* issues de la numérisation de documents cartographiques, de cartes thématiques et de l'intégration des données de la télédétection spatiale ou aéroportée ;

 $-\hat{a}$  l'issue de ces traitements, des informations originales sont créées et constituent les données endogènes qui permettent l'alimentation interne de la base de données;

-chaque fois que cela s'avère utile, des restitutions cartographiques transitoires ou définitives peuvent être obtenues par les différents moyens (imprimantes électrostatiques, imprimantes à jet d'encre, imprimantes à laser, noir et blanc ou polychromes).

# *Alimentation externe* à *la base de données*

L'alimentation externe (c'est-à-dire l'intégration de données extérieures à la base de données) constitue la fonction la plus simple de la mise en place d'un système d'informations géocodées sur l'environnement.

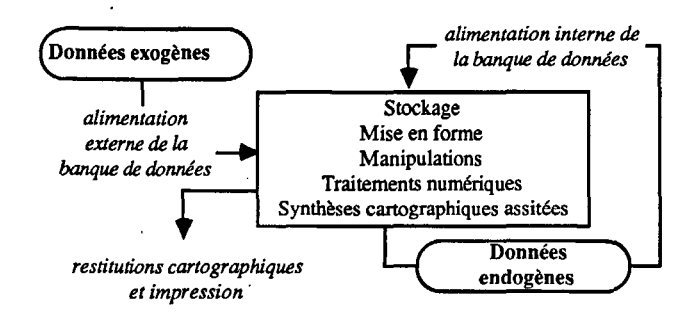

#### Figure 4

Schéma simplifié du fonctionnement d'un système d'informations géocodées sur l'environnement (d'après Giraud *et al.,* 1983). *Functioning of a geocoded information system.* 

Tableau 1

Informations utilisées en recherche et gestion environnementale (source, type et lieu de stockage). *Information used in environmental research and management (origin, type and storage).* 

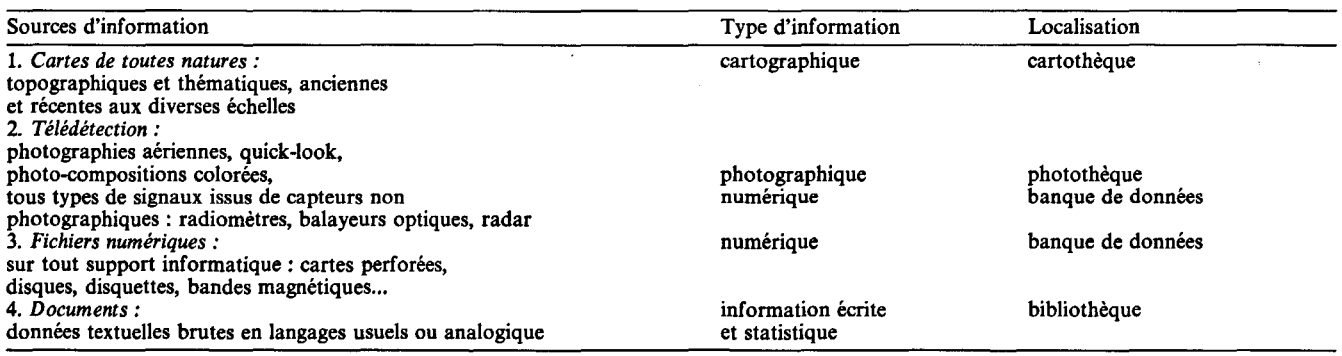

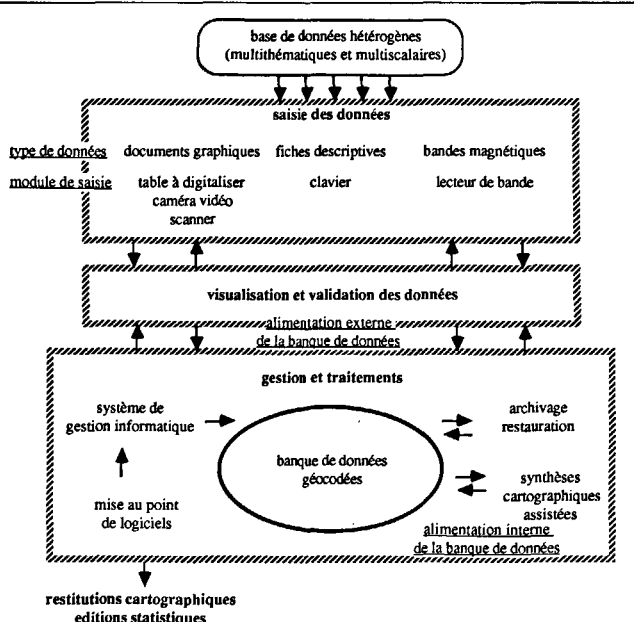

Figure *5* 

Processus général de mise en place d'un système d'informations géocodées.

*Set-up of a geocoded information system.* 

L'ensemble des données susceptibles d'être prises en compte par un tel système est résumé dans le tableau 1.

# *Alimentation interne de la base de données* ·

L'alimentation interne de la base de données permet, à partir des données archivées dans le système, d'obtenir :

-des informations existantes par ailleurs, mais suscep- · tibles d'être obtenues de façon plus économique, grâce aux traitements numériques pratiqués sur les données déjà archivées (expositions, pentes élaborées à partir de la topographie digitalisée);

-des informations originales n'existant pas au moment des études entreprises mais qui pourraient être obtenues en dehors du système d'informations géocodées élaboré (cartographie de l'occupation des terres à partir des données produites par la télédétection spatiale ou aéroportée);

- des informations impossibles à se procurer autrement car ne pouvant être produites qu'à l'issue de traitements numériques spécifiques (classifications thématiques, ensoleillement potentiel, cartographie de l'évolution de l'occupation du sol).

L'ensemble des différents flux et moyens de gestion des données est résumé dans la figure 5.

# EXEMPLE D'APPLICATION AU LITTORAL JORDANIEN

# Zone étudiée

La Mer Rouge est constituée par un bassin d'effondrement allongé (1932 km), étroit (26 à 360 km) et profond (2500 m), orienté NNO-SSE (fig. 6). Dans sa partie méridionale, elle s'ouvre sur l'Océan Indien par le détroit de Bab el Mandab qui, par sa faible profondeur (100 m), constitue un seuil limitant les échanges entre la Mer Rouge et l'Océan Indien. Dans sa partie septentrionale, la Mer Rouge se sépare en deux branches : le golfe de Suez au Nord-Ouest et le golfe d'Aqaba au Nord-Est. Le golfe d'Aqaba s'étend entre 28° et 29°30' de latitude Nord et 34°45' et 35° de longitude Est. Il se présente comme une dépression profonde (1830 rn), allongée (180 km) et très étroite (16 à 26 km). La côte jordanienne occupe la partie nord-est du golfe d'Aqaba et s'étend sur quelques 25 kilomètres, entre la frontière israélienne à l'ouest et saoudienne au sud-est. Les conditions topographiques, climatiques et hydrologiques qui y règnent donnent au golfe d'Aqaba une originalité indéniable. Les eaux y sont claires, chaudes, homothermes, bien oxygénées et à salinité élevée.

Les récifs du golfe d'Aqaba sont parmi les plus septentrionaux de notre planète. La côte jordanienne présente une alternance de récifs construits autour des caps et de larges baies à fonds sableux alimentés par les épandages sédimentaires des wadi. Ces récifs forment une ceinture discontinue le long du littoral et occupent environ 13 km sur les 25 km de côtes. Ils ont été relativement peu étudiés (Mergner, Schumacher, 1974; Bouchon, 1980; Bouchon *et al.,* 1982; Guilcher, 1982). Tous sont de type frangeant et présentent des degrés divers de développement. La largeur des platiers n'excède que rarement 100 m, ce qui a, d'ailleurs, nécessité l'utilisation de techniques de cartographie adaptées (Hopley, 1978; Stoddart, 1978).

Bouchon *et al.* (1982) y distinguent deux entités morphologiques distinctes : les platiers et les pentes externes, dont les modes de développement seraient indépendants. Aqaba constitue le seul accès à la mer de la Jordanie et a donc, de ce point de vue, une importance économique cruciale pour ce pays. Par ailleurs, cette région fait l'objet d'une fréquentation touristique importante depuis une dizaine d'années. L'Aqaba Region Authority, organisme chargé de concilier le développement économique et touristique de cette région ainsi que la préservation de son patrimoine naturel, a donc été amené à envisager la création d'une banque de données géocodées pour harmoniser la gestion de ces tâches.

# Acquisition et traitements numériques des données

Pour mettre en place une banque de données géocodées concernant le littoral jordanien, trois types d'informations ont été prises en compte :

- des données cartographiques :
- données topographiques (établies au 1/5 000 par

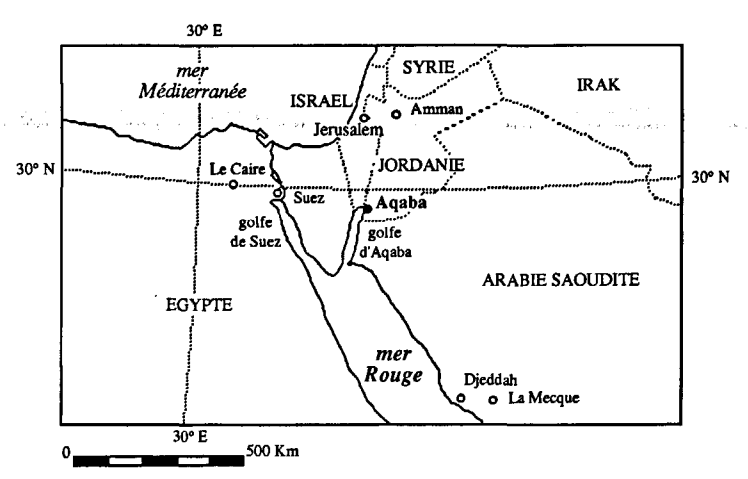

#### Figure 6

Localisation de la zone d'étude : la mer Rouge et le golfe d'Aqaba. *Location of study area: the Red Sea and the Gulf of Aqaba.* 

Doxiadis Associate Consultants and Development and Ekistis, 1967),

• données bathymétriques (établies au 1/1000 à partir de sondages effectués par Sea and Land Survey);

- des données télédétectées :

• photographies aériennes à très petite échelle ( diapositives couleurs digitalisées par densitométrie),

• photographies aériennes sur support papier (prises de vues panchromatique établies au 1/20000 par l'Institut Géographique National, 1978);

- des données de terrain :

• investigations de terrain menées en novembre 1985 et février 1986.

Ces informations ont été traitées au niveau des trois étapes principales de la constitution de la base de données informatisée :

-digitalisation et stockage des informations cartographiques disponibles sur la zone d'étude (hypsométrie et bathymétrie);

-inventaire des types de milieux récifaux existant à partir des investigations de terrain et de la couverture aérienne réalisée dans ce but (numérisation par densitométrie des données photographiques puis classifications supervisées);

- homogénéisation et regroupement dans la base de données des informations cartographiques et télédétectées.

# *Digitalisation et stockage des données cartographiques*

Cette étape concerne les données se présentant sous forme cartographique (topographiques ou thématiques). La digitalisation de ce type d'information s'effectue essentiellement par l'intermédiaire d'une tablette coordinographe (ou table à digitaliser).

Comme nous l'avons précisé précédemment, digitaliser consiste à traduire une information sous la forme d'une série de nombres susceptibles d'être traités par un ordinateur. Cette opération, dans le système informatique utilisé, nécessite le choix d'une grille de référence qui sert de support à la traduction numérique des informations et qui est constituée par un semis régulier d'unités élémentaires, carrées ou rectangulaires, appelées pixels.

Les données cartographiques susceptibles d'être digitalisées à partir d'une tablette coordinographe sont représentées par trois grands types d'objets :

- les objets ponctuels, qui correspondent à une information localisée sous forme de points (stations de relevés phytosociologiques, gisements métallifères, point de départs d'incendies, *etc.);* 

-des objets linéaires, qui traduisent une information se présentant sous forme de lignes bien individualisées (réseau routier, réseau hydrographique...);

-des objets polygonaux, pour lesquels l'information se présente sous forme de plages uniformes (cartes thématiques, cartes topographiques et bathymétri $ques...$ ).

L'intégration des données cartographiques passe par un travail préliminaire de collecte de tous les documents, disponibles et exploitables, concernant la zone étudiée.

Leur exploitation se fait en trois étapes :

- critique et choix des documents à intégrer;

- préparation des données initiales;

- digitalisation proprement dite des documents.

La digitalisation s'effectue grâce à un logiciel spécifique, appelé Polyn, dont le principe de fonctionnement est le suivant :

-Au cours de la première phase du programme, l'utilisateur définit les dimensions du fichier de sortie, en nombre de lignes et de colonnes, l'échelle et la position sur la tablette à digitaliser du document à numériser, ainsi que la maille élémentaire de l'image. A ce niveau, le choix judicieux des origines et du pas d'échantillonnage des fichiers numériques, permet de s'affranchir des différences d'échelles qui peuvent exister entre les documents cartographiques originaux. Connaissant la taille (longueur et largeur) et l'échelle du document à digitaliser (E), ainsi que la dimension du pixel (P), c'està-dire l'unité élémentaire de support de l'information, il est, en effet, possible de définir les dimensions des fichiers numériques en nombre de lignes et de colonnes:

nombre de lignes

$$
\alpha = \frac{\text{largeur du document à digitaliser} \times E}{P}
$$

nombre de colonnes

$$
\beta = \frac{\text{longueur du document à digitaliser} \times E}{P}.
$$

- Le contour de chaque polygone est ensuite décrit sur la table à digitaliser, à l'aide d'un curseur et un code choisi par l'utilisateur est affecté dans le fichier image à tous les points contenus dans un polygone donné.

La digitalisation d'une carte hypsométrique offre un bon exemple de numérisation de données cartographiques (fig. 7). Ce type de carte représente, en effet, un type d'information disponible à diverses échelles et suivant différentes projections géographiques. Le document de base retenu pour cette étude, est une carte hypsométrique au 1/5 000 de la région d'Aqaba.

Dimension du pixel :  $2 \text{ m}$ ;

Équidistance des courbes topographiques :  $5 \text{ m}$ ; Équidistance des courbes bathymétriques : 2 m.

Pour des raisons liées à des problèmes d'édition cartographique, l'ensemble de la zone étudiée a été scindé en trois fichiers de 1 000 lignes  $\times$  1 000 colonnes (cartes 1, 2 et 3) et un fichier de 1200 lignes  $\times$ 1000 colonnes (carte 4). Ces fichiers ont été par la suite rééchantillonnés à 1 m, pour être en concordance avec la résolution des cartes thématiques.

# *Inventaire des milieux récifaux par classifications supervisées des données télédétectées*

La cartographie morphologique et bionomique des récifs de la côte jordanienne a été effectuée en digitalisant (par microdensitométrie) des photographies aériennes, suivant une technique déjà expérimentée avec succès sur un des récifs de cette côte (Manière, Jaubert, 1985). Les dimensions supplémentaires du présent travail résident essentiellement dans l'analyse d'une portion plus\* importante du littoral jordanien, couverte par plusieurs photographies aériennes ( 17) et dans la nécessité de produire un résultat final parfaitement en accord avec un référentiel cartographique.

Les différentes étapes de cette cartographie thématique sont les suivantes :

- relevés topographiques et bionomiques effectués sur le terrain (acquisition de la vérité-terrain) ;

- établissement de la couverture aérienne;

 $-$  digitalisation multispectrale (filtrage R, V et B) par microdensitométrie des photographies aériennes de la zone étudiée ;

- recalages radiométriques et géométriques des fichiers issus de l'étape précédente;

- recalages géographiques des fichiers par rapport au référentiel cartographique jordanien;

- élaboration d'une mosaïque numérique;

- classifications supervisées suivant le maximum de vraisemblance.

# Étude topographique et bionomigue de terrain

Les relevés *in situ* indispensables à la mise en place des informations relatives à la « vérité-terrain », ont été effectués sur les deux récifs (PK 8 et PK 12) les mieux développés de la côte jordanienne. Sur chacun d'eux

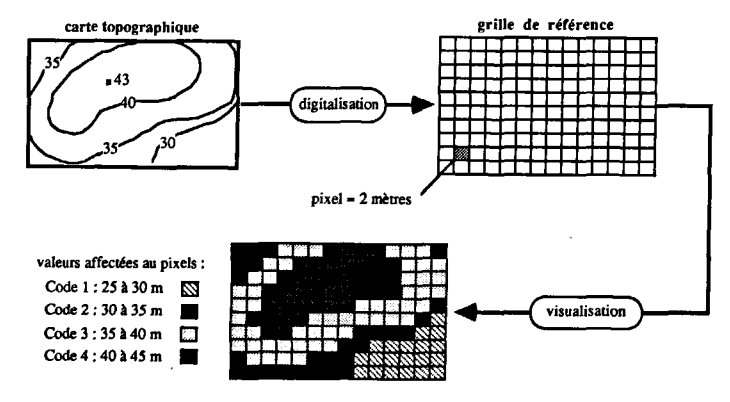

Figure 7

Schéma théorique de la digitalisation d'une information cartographique.

*Digitization of a cartographie data.* 

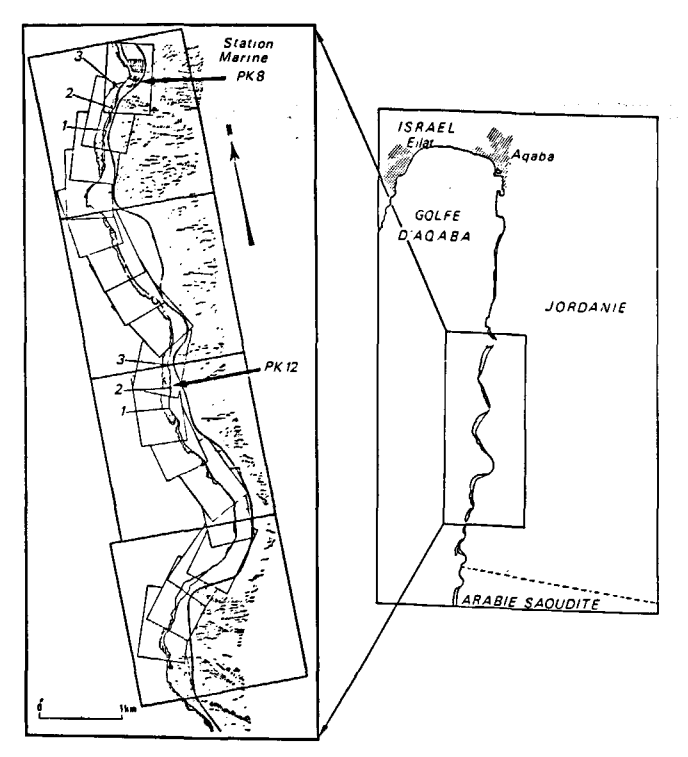

#### Figure 8

 $\mathbf{I}$ 

Localisation des photographies aériennes, des transects et des fichiers numériques traités.

*Location of the aerial photographs, transects and numeric files.* 

trois transects ont été installés, de la côte vers le large, jusqu'à une profondeur de 15 m environ (fig. 8).

Les limites de chaque transect ont été matérialisées par une borne pérenne implantée sur le rivage, une autre sur la bordure externe du platier récifal et par un corps mort sur la pente externe du récif (muni d'une bouée de surface). Ces trois marques sont alignées les unes par rapport aux autres et reliées entre elles par un filin tendu au niveau du fond. Pour rendre visibles les transects sur les photographies aériennes, des « mires )), constituées par des panneaux de polystyrène expansé  $(1 \text{ m} \times 1 \text{ m} \times 0.05 \text{ m})$  de couleur blanche, ont été installées à l'aplomb des bornes pérennes et des corps morts (fig. 9).

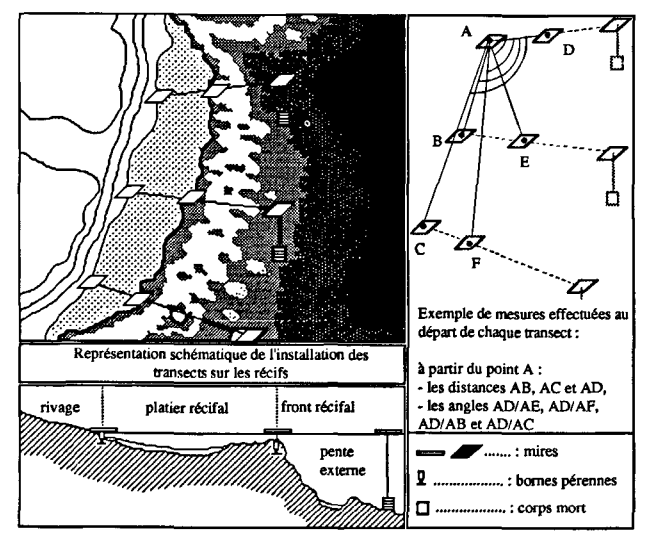

#### Figure 9

Représentation schématique des transects et des relevés topographiques effectués sur les récifs.

*Schematic representation of the transects and of the topographie measurements on the reefs.* 

Afin de situer avec précision ces transects sur les récifs, un certain nombre de relevés topographiques a été effectué à l'aide d'un théodolite, d'un compas de relèvement et d'un pentadécamètre, soit :

- le gisement des transects par rapport au Nord;

-les angles entre les différentes bornes installées sur chaque récif;

-les distances entre les différentes bornes installées sur le rivage et le front du récif (fig. 9).

Les relevés morphologiques et bionomiques ont été effectués en plongée sous-marine le long des filins matérialisant les transects. Un pentadécamètre est déroulé sur le fond et la nature du substrat, la profondeur ainsi que les différents types de communautés benthiques rencontrées sont notés. Des photographies sous-marines ont été prises verticalement, à intervalles réguliers et à 2 rn au-dessus de la ligne de transects (appareil Nikonos, objectif de 15 mm). A partir de ces relevés, il a été possible de tracer des profils bathymétriques des transects étudiés (fig. 10 et 11), ainsi que d'établir

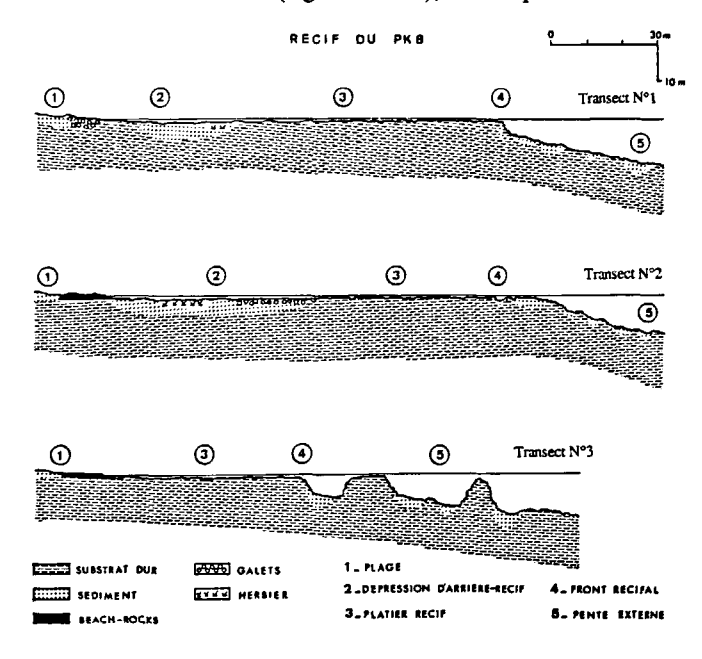

#### Figure 10

Récif du PK 8. Coupes morphologiques des transects étudiés. *PK 8 reef: morphological representation of the transects.* 

les taux de recouvrement du fond par les substrats meubles, les substrats durs et les organismes benthiques dominants (algues, phanérogames marines, spongiaires, octocoralliaires, scléractiniaires). Les zones les plus hétérogènes ont reçu un complément d'inventaire grâce à des relevés effectués perpendiculairement au transect principal.

Il n'est pas tenu compte de l'effet des marées dans la réalisation des figures 10 et 11, l'imprécision du profondimètre utilisé pour ces mesures étant approximativement équivalente à l'amplitude des marées à l'époque de l'acquisition des données de terrain (environ 50 cm).

En complément à ce travail, précis mais localisé à deux récifs, le reste de la zone à cartographier (8 km de côtes) a fait l'objet d'une étude complète, mais plus succincte.

Dans la technique de traitements de type supervisé que nous utilisons, les références à la vérité-terrain (polygones d'apprentissages) ont été tirées des transects réalisés sur les récifs tests. La vérité-terrain réalisée sur le reste de la côte a ensuite été utilisée pour contrôler la répartition des thèmes sur l'ensemble des cartes (assistance géographique et taxonomique).

# Prises de vues

Les prises de vues ont été réalisées à partir d'un hélicoptère et avec un boîtier 24 x 36 équipé d'un objectif de 50 mm de focale 1/4. La pellicule utilisée est un film 35 mm Ektachrome 100 type professionnel. L'altitude de prise de vues étant de 1 000 m (3 000 pieds), chaque photographie restitue au 1/22000, une surface au sol approximative de  $750 \times 500$  m.

17 prises de vues successives, présentant un recouvrement d'environ 40%, ont été nécessaires pour assurer la couverture totale des 8 km de côtes à cartographier. L'appareil étant tenu à la main, la verticalité absolue des prises de vues n'est pas respectée. Le moyen de pallier ce défaut est décrit ultérieurement.

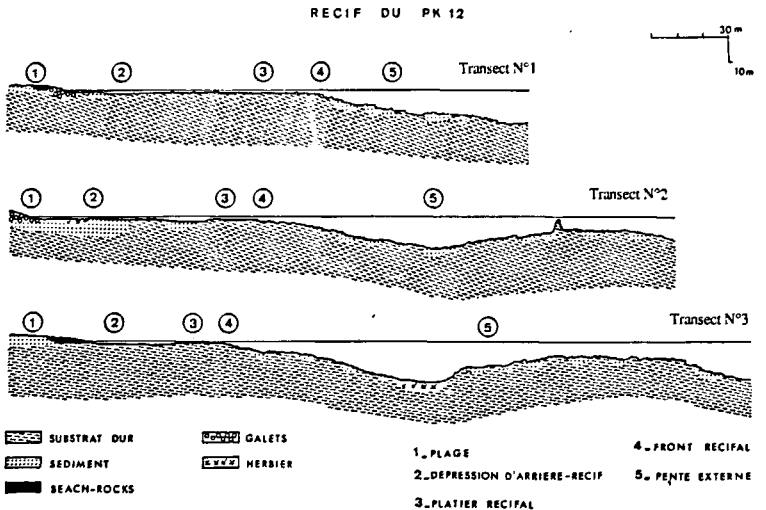

# Digitalisation des photographies aériennes

Les diapositives ont été digitalisées à l'Observatoire de Nice, à l'aide d'un microdensitomètre (Perkins-Helmer Data System). Le principe de fonctionnement de cet appareil est d'effectuer des mesures de densité optique (ou de transmission de la lumière) sur 1024 niveaux différents, suivant un carroyage en lignes et en colonnes (couvrant la zone à digitaliser) qui représente la matrice numérique résultante (480 lignes et 750 colonnes). L'intervalle, ou pas d'échantillonnage, qui sépare deux mesures sur une ligne est de 50  $\mu$ m, et la même distance sépare deux lignes consécutives, ce qui représente une résolution au sol de 1 m  $\times$  1 m.

A ce niveau, le choix du « pas de digitalisation » se fait en fonction de deux critères :

 $-$  le « grain » d'une pellicule photographique est assimilable au pixel des images numériques. Il détermine donc la résolution de cette pellicule et il est alors évident que le « pas de digitalisation » doit être supérieur ou égal à cette résolution. Dans ce cas, le pas de 50  $\mu$ m que nous avons utilisé est largement supérieur à la résolution de l'Ektachrome 100 Prof.;

- la taille des fichiers numériques créés. Celle-ci doit être compatible avec le système de traitement informatique utilisé, de façon à éviter d'éventuels problèmes de gestion et de restitution des informations.

Pour chaque diapositive, trois passages, avec à chaque fois un filtre différent, sont nécessaires. Ces filtres rouge, vert et bleu produits par Kodak (ref. Wratten 25, 58 et 47) permettent une bonne séparation de toute la gamme radiométrique du visible en trois canaux de qualités spectrales différentes (fig. 12).

A la suite de cette opération, chaque diapositive aérienne est transformée en un fichier sous le format Multi  $\mathbb{R}$ , composé des trois canaux bleu, vert et rouge.

# Recalages radiométrigues

Plusieurs raisons (passages nuageux ou dérive du microdensitomètre) peuvent entraîner de légères différences radiomètriques entre les fichiers obtenus par digitalisation des diapositives aériennes. Chacune des quatre cartes finales a été confectionnée à partir de quatre ou cinq diapositives digitalisées. En télédétection, l'analyse des données repose essentiellement sur

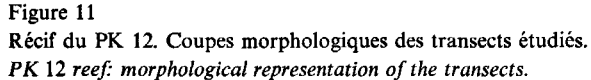

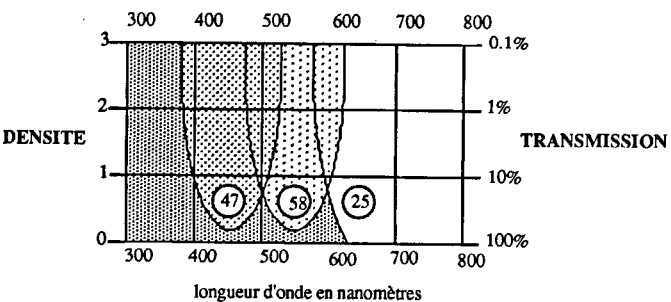

Figure 12

Courbes spectrophotométriques de densité et de transmission des filtres bleu  $(47)$ , vert  $(58)$  et rouge  $(25)$ .

*Density and transmission of blue* (47), *green* (58) *and red* (25) *filters as a function of wavelength.* 

l'étude des différences qui existent entre les cortèges d'ondes électromagnétiques réfléchies-émises-diffusées par des objets différents. Il est évident que si des variations, autres que celles dues à la nature intrinsèque des objets, entrent en jeu, l'analyse de l'ensemble des fichiers sera faussée, interdisant de transposer toute identification (radiométrique) d'objet, d'un fichier à un autre. Sous peine de traiter chaque prise de vue (compo-

sée des canaux bleu, vert et rouge) comme un fichier indépendant, il est indispensable de recaler radiométriquement l'ensemble des canaux bleu, vert et rouge par rapport à des références communes « bleu », « vert » et « rouge ».

Pour chaque canal, il est possible de construire un histogramme de distribution des pixels, en fonction des radiations émises par les principaux objets reconnus sur l'ensemble des images à étudier (fig. 13).

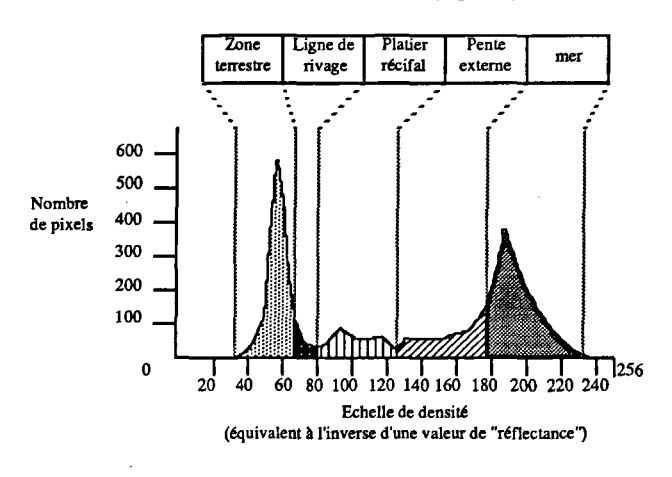

Figure 13

J.

Schéma de la répartition des thèmes dans un histogramme (canal bleu).

*Thematic distribution in the blue channel histogram.* 

L'examen de la figure 13 permet d'observer différents pics, qui correspondent à des classes d'objets bien différenciés sur le terrain. Dans une gamme radiométrique donnée (R, V ou B) cette succession de classes d'objets est toujours la même quel que soit le canal considéré et cette particularité permet d'effectuer des corrections radiométriques. Les différences qui peuvent apparaître entre les fichiers se traduisent essentiellement par un déplacement et (ou) une différence d'étalement de l'histogramme sur l'axe horizontal (l'axe vertical représentant la population (dénombrement) des pixels pour les différentes valeurs radiométriques). Dans l'exemple présenté, les deux modes principaux observables sur l'histogramme représentent respectivement, la zone terrestre littorale dans laquelle dominent les sables très réfléchissants et la mer, de couleur unie et sombre à *<sup>7</sup>* partir d'une certaine profondeur. Ces deux types de zones sont homogènes et bien représentés tout au long de la côte. Par conséquent, ces deux classes d'objet se retrouvent de façon systématique dans tous les fichiers. En partant du principe que sur toute la zone étudiée (dix-sept fichiers numériques), les pics « terre » et les pics « mer » ont les mêmes valeurs radiométriques moyennes quel que soit le fichier, il est possible d'effectuer les corrections nécessaires pour mettre tous les fichiers en concordance avec la même référence (fig. 14).

Il est important de signaler que, dans ce cas précis, le choix des pics des histogrammes comme points de calage, est préférable à celui des limites des histogrammes. Celles-ci représentent souvent des classes d'objets « rares », dont la présence dans tous les fichiers est plus aléatoire.

### Corrections géométriques et géographiques

La méthode de prise de vues que nous avons utilisée (boîtier 24 x 36, tenu à la main) présente une facilité de mise en œuvre considérable par rapport aux méthodes classiques de prise de vues aériennes qui nécessitent une plate-forme (avion ou hélicoptère) spécialement équipée. Elle ne permet cependant d'être assuré ni de la verticalité parfaite des prises de vue, ni de l'alignement de l'appareil photographique sur l'axe de vol. Cette méthode implique l'utilisation d'une technique de recalages géométriques des données télédétectées.

Les corrections géométriques visent en effet à modifier la géométrie des données de façon à les rendre compatibles entre elles et avec le système de projection d'une carte de référence. Deux catégories de traitements existent:

- les corrections analytiques qui permettent de corriger les déformations systématiques;

-les corrections statistiques qui font appel à l'utilisation de points de contrôle (amers) prélevés sur la référence géographique considérée.

Les corrections statistiques sont les plus couramment employées (et c'est le cas de cette étude) d'une part parce qu'elles sont plus fiables et, d'autre part, parce que, dans la quasi majorité des cas, le modèle de déformation de l'image à corriger par rapport à l'image ou à la carte de référence ne peut être calculé analytiquement.

La rectification peut être divisée en trois étapes :

-repérage et acquisition d'amers ou points correspondants sur l'image à rectifier et la référence;

-calcul d'un modèle de déformation : ajustement d'une fonction de passage de coordonnées image aux coordonnées référence (généralement polynomiale);

 $-$  application de ce modèle à l'image à rectifier.

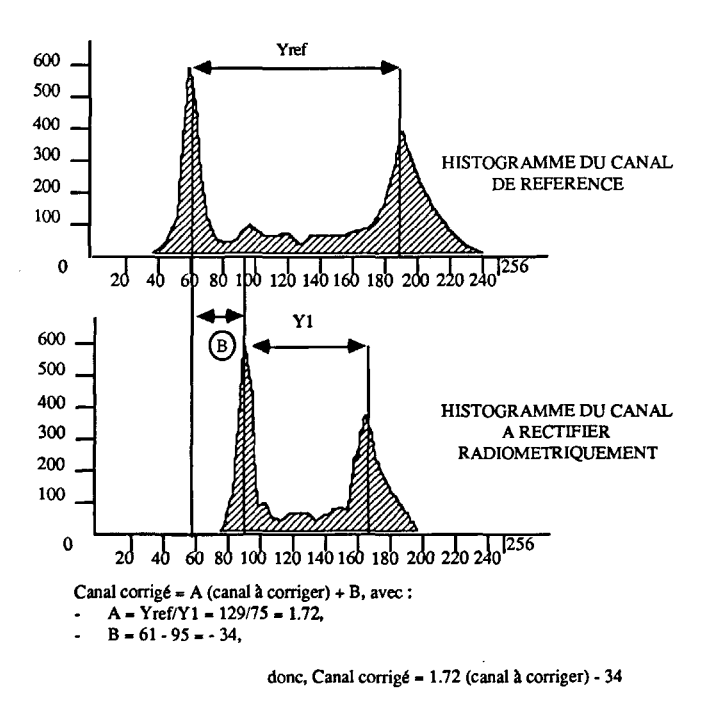

Figure 14

Principe du recalage radiométrique de deux fichiers. *Radiometrie adjustment of two files.* 

Ces recalages s'effectuent par acquisition numérique d'amers communs. Or, entre la carte topographique au 1/5 000 qui nous sert de référence géographique (trigonometrie grid of Jordan) et les photographies aériennes réalisées, centrées essentiellement sur la zone récifale, il a été pratiquement impossible de trouver un nombre suffisant d'amers communs. Il a donc été nécessaire de trouver un document qui présente suffisamment de points communs avec la carte topographique et les photographies aériennes digitalisées. Les pho-. tographies IGN en noir et blanc  $(24 \times 24 \text{ cm})$  de la région d'Aqaba, couvrant la zone récifale et le relief terrestre avoisinant, ont parfaitement rempli ce rôle de référence géographique intermédiaire.

Deux procédures ont été utilisées. Dans un premier temps, les 4 ou 5 images constituant une carte ont été recalées, une à une, par rapport à la photographie IGN  $24 \times 24$  qui a servi de référence préliminaire. On a pu ensuite obtenir, en assemblant les différents fichiers recalés, une mosaïque numérique, c'est-à-dire un fichier unique (de 3 canaux) englobant les 4 ou 5 fichiers initiaux. La jonction entre les différents fichiers est parfaite si l'on prend le soin d'utiliser les mêmes amers de recalage dans la zone de recouvrement de deux fichiers adjacents. La mosaïque ainsi obtenue présente les mêmes qualités de planéité que les clichés IGN de format 24 x 24 cm. Les éventuels défauts de perspective, conséquences d'une prise de vue légèrement en oblique, sont donc annulés.

Il est ensuite nécessaire de recaler le fichier obtenu par rapport à la carte topographique qui donne la référence géographique finale. Le cliché IGN n'ayant pas été digitalisé, il faut procéder en deux étapes :

- dans un premier temps, la carte topographique digitalisée (référence) est déformée (essentiellement par rotation) par rapport au cliché  $24 \times 24$ . A la fin de cette étape, la mosaïque numérique et le « modèle topographique déformé » sont superposables car recalés tous deux par rapport à une même référence (cliché  $24 \times 24$ ;

- dans un deuxième temps, les coefficients de déformation nécessaires pour passer du « modèle topographique déformé» au modèle topographique servant de référence cartographique, sont calculés. Ces coefficients sont ensuite appliqués à la mosaïque numérique.

A l'issue de cette chaîne de traitements, quatre fichiers numériques multispectraux parfaitement homogènes géométriquement avec la référence cartographique jordanienne sont créés (1, 2 et 3 de 1900 $\times$ 2000 pixels, 4 de  $2100 \times 2000$  pixels). A chacun de ces quatre fichiers correspond un fichier composite (bathymétrie et hypsométrie) de taille équivalente.

L'ensemble de ces traitements est résumé par la figure 15.

# Classifications supervisées

Une fois ces pré-traitements effectués, les cartes thématiques sont réalisées par classifications supervisées suivant la méthode du maximum de vraisemblance (Fralit, 1977; Duda, Hart, 1973; Duda *et al.,* 1976). Ce type de cartographie des milieux récifaux par traitements numériques d'images repose sur trois étapes principales (Manière, Jaubert, 1985) :

- élaboration d'une image synthétique à partir du croisement de deux canaux;

- délimitation de polygones tests ;

- application d'une règle de décision statistique qui permet d'attribuer chaque point de l'image à l'une ou l'autre des classes définies par ces polygones de référence.

- Croisement des canaux :

Cette étape consiste à élaborer des images synthétiques qui offrent une bien meilleure discrimination des différents thèmes à cartographier (thèmes souvent peu discernables les uns des autres sur les canaux primitifs rouge, vert ou bleu) que les images originales. Les différentes combinaisons multispectrales possibles sont testées pour être ensuite utilisées en fonction de leurs spécificités (croisement rouge-bleu pour les zones émergées et peu profondes, croisement bleu-vert pour les zones immergées profondes).

- Délimitation des polygones tests :

La délimitation de ces « polygones tests » permet l'intégration des données de terrain au système d'informations géocodées constitué. Ces polygones, saisis directement sur l'écran de visualisation, correspondent aux différents thèmes identifiés au cours des relevés effectués *in situ* et reconnus sur les images multispectrales.

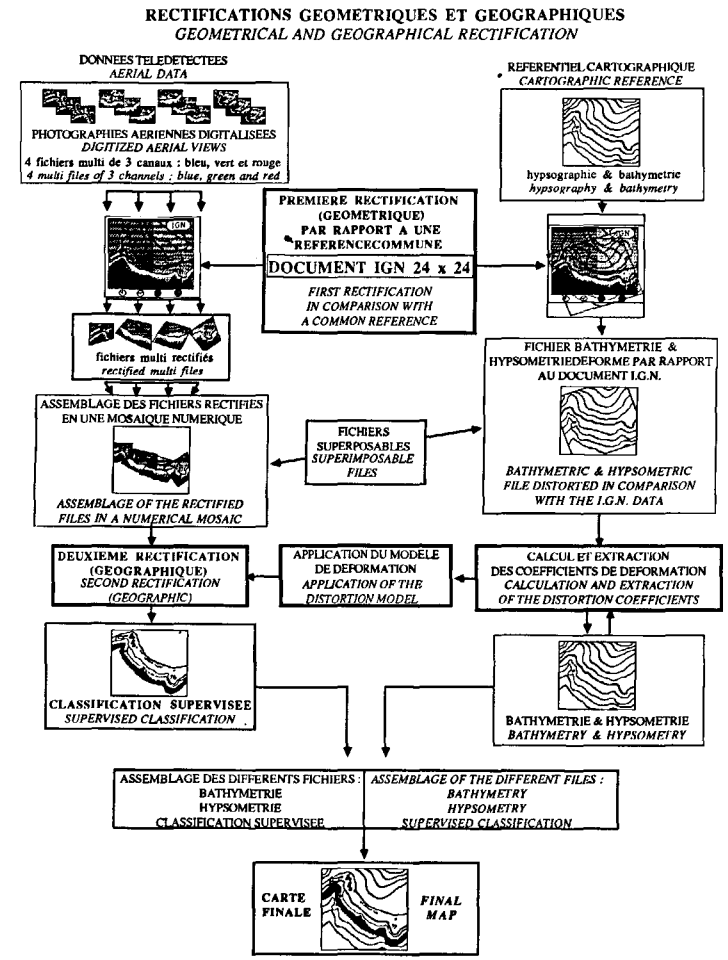

Figure 15

Schéma de l'ensemble des rectifications géométriques et géographiques.

*Geometrie and geographie rectifications.* 

- Classification supervisée suivant le maximum de vraisemblance :

L'application de cette méthode de classifications super- . visées aux quatre fichiers multispectraux créés à partir des fichiers de photographies aériennes digitalisées a permis de réaliser quatre cartes thématiques sur les récifs coralliens de la côte Jordanienne et de leur environnement.

A partir des observations effectuées sur le terrain, 9 thèmes représentant une unité morphologique, ou une unité bionomique, ont été identifiés (en utilisant la terminologie définie par Battistini *et al.,* 1975) :

1 : Plage de galets et de sables grossiers (limite supérieure d'humectation).

1 : *Pebble beach and coarse sand (moistened upper zone).* 

2 : Sables et graviers avec épibiose et ceinture algale saisonnière.

2 : *Sands and gravels with epibenthic flora.* 

3 : Grès-de-plage.

3 : *Beach rock.* 

4 : Herbiers de :

- *Halodule uninervis, Halophila ovalis* et *Halophila* sp. dans les dépressions sédimentaires d'arrière-récif.

- *Halophila stipulacea* sur les pentes externes récifales sableuses et le fond des baies.

4: *Seagrass beds of* 

- Halophila ovalis, Halodule uninervis and Halophila *sp. in the back reef zone;* 

- Halophila stipulacea *on the outer sandy slope and in embayments.* 

5 : Épandages sableux de platier avec microflore épibenthique.

5 : *Sandy areas in the back reef zone.* 

6 : Pente externe récifale sédimentaire avec colonies coralliennes dispersées.

6 : *Outer reef slope with sandy areas and scattered coral formations.* 

7 : Platier nécrosé avec colonies coralliennes dispersées, poches sableuses et micro-atolls.

7 : *Necrosed reef flat with scattered coral colonies, sandy patches and microatoll.* 

8 : Platier compact.

8 : *Compact reef flat.* 

9 : Pente externe avec bioconstructions denses.

9 : *Coral built outer slope.* 

# Résultats

La digitalisation de données cartographiques exogènes, de photographies aériennes et les traitements numériques pratiqués (recalages radiométriques et géographiques, classifications supervisées) ont permis de constituer un système homogène d'informations géocodées sur le littoral jordanien avec une précision au sol de 1 m<sup>2</sup> , réunissant :

- données bathymétriques qui décrivent la morphologie des fonds marins de  $-4$  à  $-40$  m;

-données hypsométriques qui décrivent la topographie du littoral de 0 à 115 m (maxi);

-données multispectrales sur l'environnement littoral (mosaïque de photographies aériennes digitalisées);

-classification thématique de l'environnement récifal. Au-delà de la simple collection de données géocodées et de la gestion analytique (évaluation automatisée des superficies des différents thèmes, restitutions cartographiques thèmes à thèmes), l'élaboration d'un système d'informations géocodées, permet une véritable gestion des données environnementales, face à une demande clairement exprimée (fig. 16).

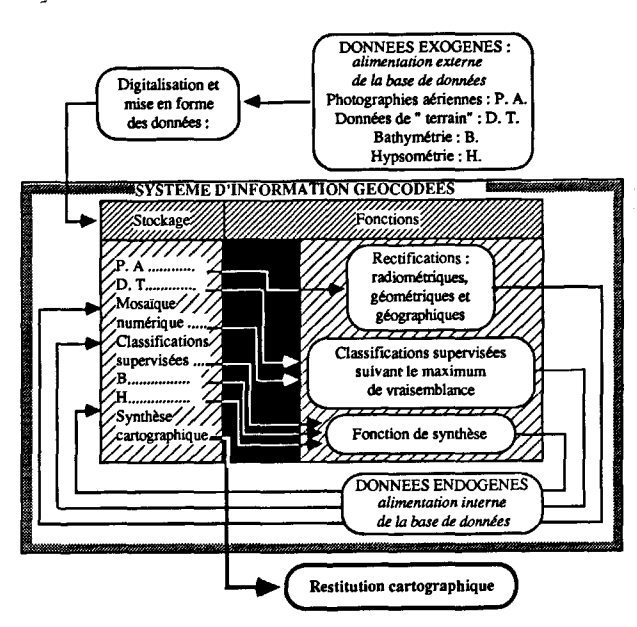

Figure 16

Schéma de fonctionnement du système d'informations géocodées. *Functioning of the geocoded information system.* 

En l'occurrence, l'aménagement futur du littoral jordanien nécessite une approche cartographique multicritère. L'implantation d'infrastructures hôtelières et portuaires requiert, en effet, la connaissance conjointe de la géomorphologie littorale, aussi bien dans le domaine terrestre que marin (fournie par les cartes bathymétriques et hypsométriques), de l'emplacement exact de la ligne de côte et des principaux aménagements (zone de parking, routes, habitations), de la localisation et de la constitution des biocénoses récifales.

Grâce à l'homogénéisation et à la gestion numérique des informations au sein de la base de données, une synthèse cartographique assistée par ordinateur a pu être réalisée, réunissant l'ensemble des informations souhaitées par les aménageurs jordaniens : topographie, bathymétrie, ligne de côte, infrastructures, biocénoses récifales. Le document final a été restitué en quatre feuilles, au 1/2 500.

Par ailleurs, l'examen des synthèses cartographiques (fig. 17) permet un certain nombre d'observations:

-dans les zones d'arrière-récif, la résolution des cartes thématiques est élevée. En bordure du rivage, il est possible de distinguer : les plages sableuses émergées; la limite de l'eau ainsi que, au-dessus, la zone de sable humide de l'étage supralittoral et les grès-de-plage;

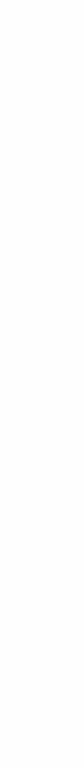

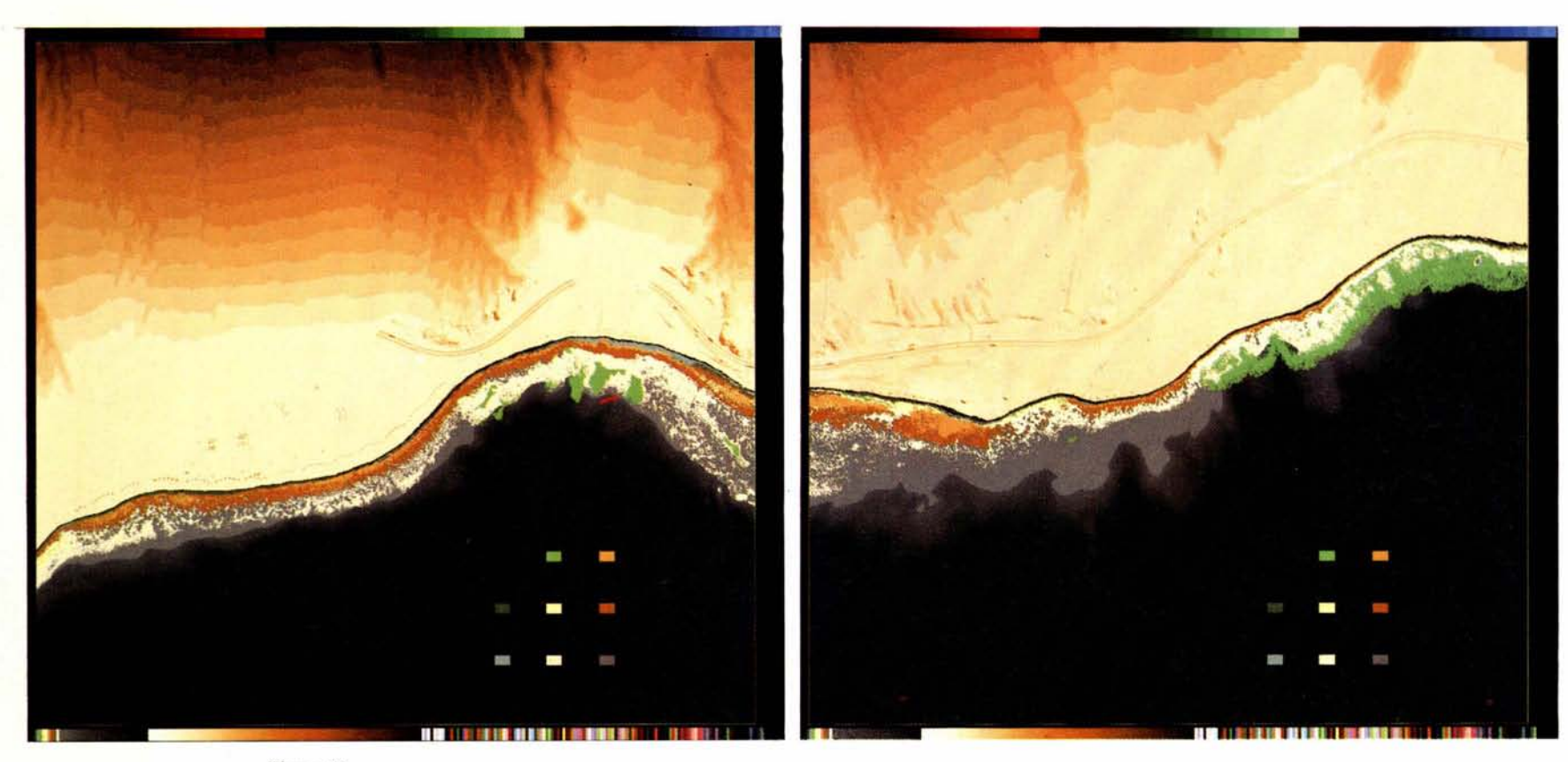

#### Figure 17

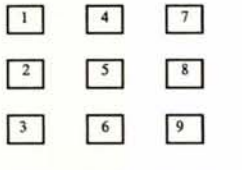

Echelle : 1 / 18 500°

Synthèse cartographique finale. 1. Plage de galets et de sables grossiers (limite supérieure d'humectation). 2. Sables et graviers avec épibiose et ceinture algale saisonnière. 3. Grès-de-plage. 4. Herbiers de : Halophila ovalis, Halodule uninervis et Halophila sp. sur les dépressions sédimentaires d'arrière récif; Halophila *stipulacea* sur les pentes externes sableuses et le fond des baies. 5. Épandages sableux de platier avec microflore épibenthique. 6. Pente externe sédimentaire avec colonies coralliennes dispersées. 7. Platier compact. 8. Platier nécrosé avec colonies coralliennes dispersées, poches sableuses et micro-atolls. 9. Pente externe construite dense.

*Final cartographie synthesis.* 1. *Pebb/e beach and coarse sand (moisten upper zone).* 2. *Sands and gravels wilh epibenthic flora.* 3. *Beach rock.* 4. *Seegrass beds of*  Halophila ovalis, Halodule uninervis *and* Halophila *sp. in the back reef zone;* Halophila stipulacea *on the outer sandy slope and in embayments. 5. Sandy areas in the back reef zone.* 6. *Outer reef slope with sandy areas and scattered coral formations.* 7. *Compact reef flat.* 8. *Necrosed reef flat with scattered coral colonies, sandy pockets and microatolls.* 9. *Coral built outer slope.* 

#### Tableau 2

Récif du PK 12 : pourcentage de recouvrement moyen des fonds, par les substrats meubles et durs et pourcentage de recouvrement des substrats<br>durs par les principaux biontes (DAR : dépression d'arrière récif ; PN : platier *PK 12 reef: mean percentage cover of hard and soft bottoms and percentage cover of hard bottom by the main organisms (DAR: back reef zone; PN: necrosed reef flat; PC: compact reef flat; FR: reef front).* 

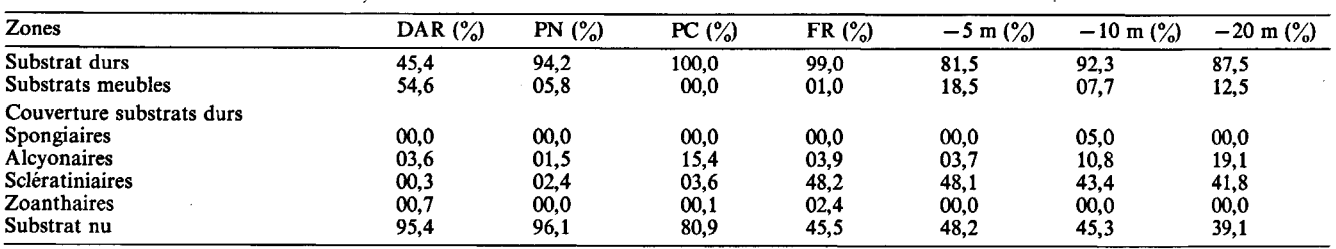

- au niveau des formations de platier, les zones sableuses sont bien séparées des zones de substrats durs. A l'intérieur de ces zones sédimentaires, il est possible de distinguer le sable nu, les herbiers de phanérogames marines (bien que très clairsemés dans les dépressions d'arrière-récif en Jordanie) et les zones colonisées par un gazon algal. En ce qui concerne les substrats durs, il est possible de discriminer les platiers nécrosés, à faible taux de recouvrement organique  $(< 5\frac{\degree}{\degree}$ ) et les platiers compacts où le recouvrement par les animaux sessiles atteint environ 20% (tab. 2). Vers le large, le petit tombant qui constitue la bordure externe du platier est également très net;

-sur les pentes externes récifales, quatre types de structure sont visibles : les pentes bioconstruites et les pinacles coralliens, les zones sableuses ainsi que les herbiers de phanérogames marines qui y sont installés. La limite de discrimination de ces structures est située vers 20 m de profondeur. L'examen du tableau 1 met en évidence l'homogénéité des peuplements de substrats durs de la surface  $\dot{a}$  -20 m sur les pentes externes des récifs d'Aqaba. Il n'est donc pas possible de juger, à partir de cette étude, des possibilités de séparation des peuplements de substrats durs de pente externe autorisées par la technique mise en œuvre.

Un examen plus global des synthèses cartographiques (fig. 17) vient corroborer une partie des travaux réalisés sur ces récifs par Bouchon *et al.* (1982) et notamment : - la relation entre les formations d'épandage des wadis (fond des « baies ») et la présence d'importants herbiers de phanérogames marines;

- le lien entre la présence de récifs bien développés et l'hydrodynamisme (vents dominants de secteur Nord, Nord-Est). De plus, on observe, en arrière de chaque formation récifale importante, la présence d'un relief plus accentué, rendu parfaitement visible par les détails apportés par les prises de vues digitalisées et par les courbes hypsométriques. Ce relief est à mettre en relation avec l'existence d'une série de récifs fossiles surélevés par rapport au niveau marin.

Les synthèses cartographiques que nous avons élaborées ne représentent qu'un exemple de ce qui peut être conçu et produit par le système d'informations géocodées mis en place sur le littoral jordanien. Ce système est, par sa nature même, un système convivial, capable de recevoir de nouvelles données qui lui permettront d'accroître le nombre de combinaisons et de synthèses possibles et, s'il s'agit de données multidates, autorise l'analyse diachronique de l'environnement.

# **CONCLUSIONS**

Cette expérimentation fait clairement apparaître que la mise sous forme numérique de photographies aériennes du littoral jordanien (récifs coralliens et milieux environnants), rassemblées en une mosaïque (dont l'ensemble des éléments est parfaitement recalé radiométriquement et géographiquement), permet l'utilisation des techniques de traitements d'images conçus pour la télédétection spatiale et la couverture d'assez vastes portions de territoires avec des niveaux de perceptions et de restitutions cartographiques que l'imagerie satellitaire civile ne peut offrir dans les conditions actuelles.

Comme nous l'avons déjà souligné par ailleurs (Manière, 1987), l'apport le plus considérable vient de la forme numérique des données qui permet la mise en place de véritables banques de données localisées géographiquement, susceptibles d'être archivées et gérées par ordinateur. L'élaboration de tels systèmes d'informations géocodées sur l'environnement représente, en matière de recherche et de gestion de notre environnement, la contribution immédiate la plus importante.

La mise en place et la gestion de tels systèmes s'appuie sur des concepts déjà largement utilisés en «planification écologique» (Mac Harg, 1980; Steinitz, Brown, 1981), et montre les possibilités offertes par ce type d'outil, lequel paraît particulièrement adapté à une gestion véritablement intégrée de l'espace grâce aux avantages suivants (Giraud *et al.,* 1983; Souris, 1986) : - support homogène de l'information, inaltérable, duplicable et restituable à faible coût;

- rapidité et facilité de consultation des données;

- possibilités variées de calculs (planimétries, statistiques diverses);

-comparaisons et croisements multicritères (agrégations, recodages, superpositions) dont la puissance est largement augmentée par l'interactivité des systèmes habituellement utilisés;

-création pure et simple d'informations difficiles et parfois même impossibles à obtenir de façon traditionnelle;

-élaboration de scénarios divers variables en fonction d'hypothèses de bases également variables. Dans ce cas les synthèses cartographiques assistées par ordinateur permettent de produire autant d'essais que l'imagination voudra bien créer. Chaque essai donnant lieu à une réponse localisée géographiquement susceptible d'être confrontée à un pré-modèle préalablement établi et hétérogènes aux restitutions cartographiques finales est

Le développement actuel d'algorithmes répondant aux besoins des scientifiques mais aussi aux demandes des utilisateurs (décideurs et aménageurs) permet désormais d'affirmer que de tels systèmes constituent de véritables outils d'aide à la recherche et à la décision. Ils constituent sans aucun doute le lieu privilégié d'une interdisciplinarité bien vécue et indispensable à une véritable gestion intégrée de notre espace, en permettant de confronter, de facon objective, l'offre écologique et la

désormais parfaitement opérationnelle.

demande économique et sociale.

Remerciements

ensuite acceptée ou rejetée avec une remise en cause des concepts initialement retenus;

- éditions cartographiques automatisées qui abaissent considérablement le coût de production en optimisant notamment tous les problèmes de sémiologie graphique propre à toute expression cartographique d'un résultat. La place des données fournies par la télédétection sous forme numérique ou digitalisée y est prépondérante et ne devrait plus être envisagée qu'à travers ce concept.

Il importe d'ailleurs de souligner qu'au sein d'un système d'informations géocodées :

- les problèmes, souvent insolubles de façon traditionnelle, d'homogénéisations et de rectifications géométriques de données diverses dans un référentiel géographique déterminé sont parfaitement résolus;

- bien que des difficultés réelles demeurent quant à la perception et l'individualisation de certains objets pourtant connus et inventoriés au sol, les différents thèmes liés à la cartographie du littoral sont désormais beaucoup mieux appréhendés grâce à la mise en place d'une véritable stratégie d'échantillonnage cartographique la mieux adaptée possible aux finalités poursuivies (relevant d'une stratégie d'échantillonnage écologique au sens de Frontier, 1983);

- la mise en place de chaîne de traitements numériques de l'information géocodée, allant de la saisie de données

# RÉFÉRENCES

*(* ~Battistini R. *et al.,* 1975. Éléments de terminologie récifale, *Téthys,*  7, 1-111.

Bouchon C., 1980. Quantitative study of the scleratinian coral communities of the Jordanian coast (Gulf of Aqaba, Red Sea): preliminary results, *Tethys,* 9, 3, 243-246.

Bouchon C., Jaubert J., Montaggioni L., Pichon M., 1982. Morphology and evolution of the coral reefs of the jordanian coast of the Gulf of Aqaba (Red Sea), *4th International Coral Reef Symposium,* 

~ *Manila,* 1981, vol. 1, *559-565.*  .:,t- Duda D., Hart E., 1973. *Pattern classification and scene analysis,*  Wiley Interscience, New York.

Duda D., Hart E., Nilson N., 1976. Subjective Bayesian methods for rule-based interference systems, *National Comput. Conf.,* 1075-1083.

Fralit, 1977. *Télédétection du littoral océanique de la France,* École Normale Supérieure J.F., Éd., 11, 312 p.

Frontier S., 1983. *Stratégies d'échantillonnage en écologie,* Coll. Écologie, 17, Masson éd., 494 p.

Giraud A., Manière R., Monget J.-M., 1983. Un système informatique d'aide à la recherche et à la décision appliqué à la gestion des milieux naturels : mise en place et fonctionnement d'une banque de données cartographiques sur l'environnement, *Ecol. Medit.,* 1, 101- 135.

Guilcher A., 1982. Physiography of the red sea coast and coastal waters: a summary of the present state of knowledge with suggestions for further research, J. *Fac. Mar.* Sei., 2, 43.

Hopley D., 1978. Aerial photography and other remote sensing techniques, in: *Coral reefs: research and methods,* edited by R. E. Johannes and D. R. Stoddart, Monogr., Oceanogr. Methodol., UNESCO éd., Paris, 581 p., 23-44.

**K.ac Harg, 1980.** Composer avec la nature, *Cah. IAURIF*, 58-59, 184 p.

Ce travail a été réalisé grâce à l'appui financier de l'Aqaba Region Authority (Directeur : D. Mahasneh). Sa coordination s'est effectuée dans le cadre de la Mission Océanographique Française au Moyen-Orient du Ministère des Affaires Étrangères (Directeur : J. Jaubert). Les auteurs tiennent également à exprimer leurs plus vifs remerciements au personnel de la Station

Marine d'Aqaba (Directeur: M. Wabeh).

Mahasneh D., Meinesz A., 1984. Coastal management impact (1983) on the sublittoral zone of the Jordanian coast of the Gulf of Aqaba, *Proc. Symp. Coral Reef Environ. Red Sea, Jeddah, Jan.,* 624-639.

Manière R., 1987. Télédétection Spatiale et Aéroportée et Systèmes d'Informations Géocodées sur l'Environnement : principes généraux et étude de quelques domaines d'application, *Thèse Doct. Sei., Univ.*   $A$ ix-Marseille III, 260 p.

Manière R., Jaubert J., 1985. Traitements d'images et cartographie de récifs coralliens en Mer Rouge (Golfe d'Aqaba), *Oceanol. Acta,*  8, 3, 321-328.

Manière R., Giraud A., Claudin J., 1984. Application of satellite remote sensing and geographie information systems to management of natural resources, 18th International Symposium on Remote Sensing *of Environment, Paris, October* 1-5, 1984, 1659-1669.

Mergner H., Schumacher H., 1974. Morphologie, okologie and zonierung von korallenriffen bei Aqaba (Golf von Aqaba, Rotes Meer), *Helgol. Wiss. Meeresunters,* 26, 238-358.

Steinitz C., Brown H.J., 1981. A computer modeling approach to managing urban expansion, *Geo-Process.,* 1, 341-375.

Souris M., 1986. Systèmes d'information géographique et base de données, in : *Traitement des données localisées, finfographie à rORSTOM,* ORSTOM éd., 29-88.

Stoddart D., 1978. Mapping reefs and island, in: *Coral reefs: research and methods,* edited by R. E. Johannes and D. R. Stoddart, Monogr., Oceanogr., Methodol., UNESCO éd., Paris, 581 p., 17-21.